How To Change My [Wordpress](http://document.inmanuals.com/to.php?q=How To Change My Wordpress Database Password On Facebook) Database Password On Facebook >[>>>CLICK](http://document.inmanuals.com/to.php?q=How To Change My Wordpress Database Password On Facebook) HERE<<<

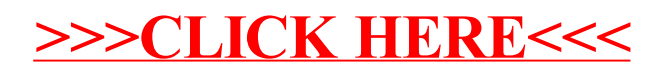